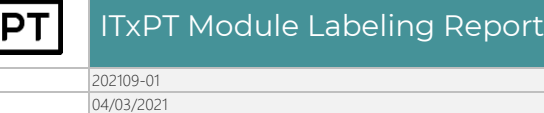

S01 v2.1.0 - S02P00 to S02P09 v2.1.0

ITxPT Laboratory

ITxPT laboratory manager

FARA

REPORT ID

 $\mathsf{I}\mathsf{T}$ 

DATE COMPANY TESTER **SPECIFICATION** 

TOOLS USED FOR THE TEST

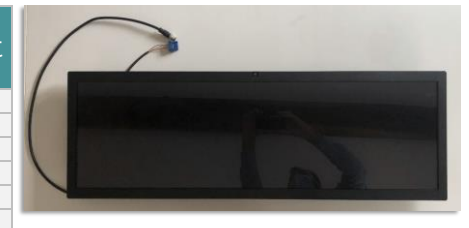

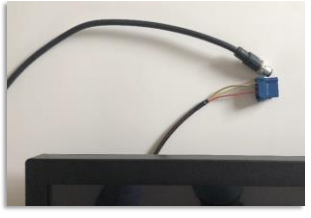

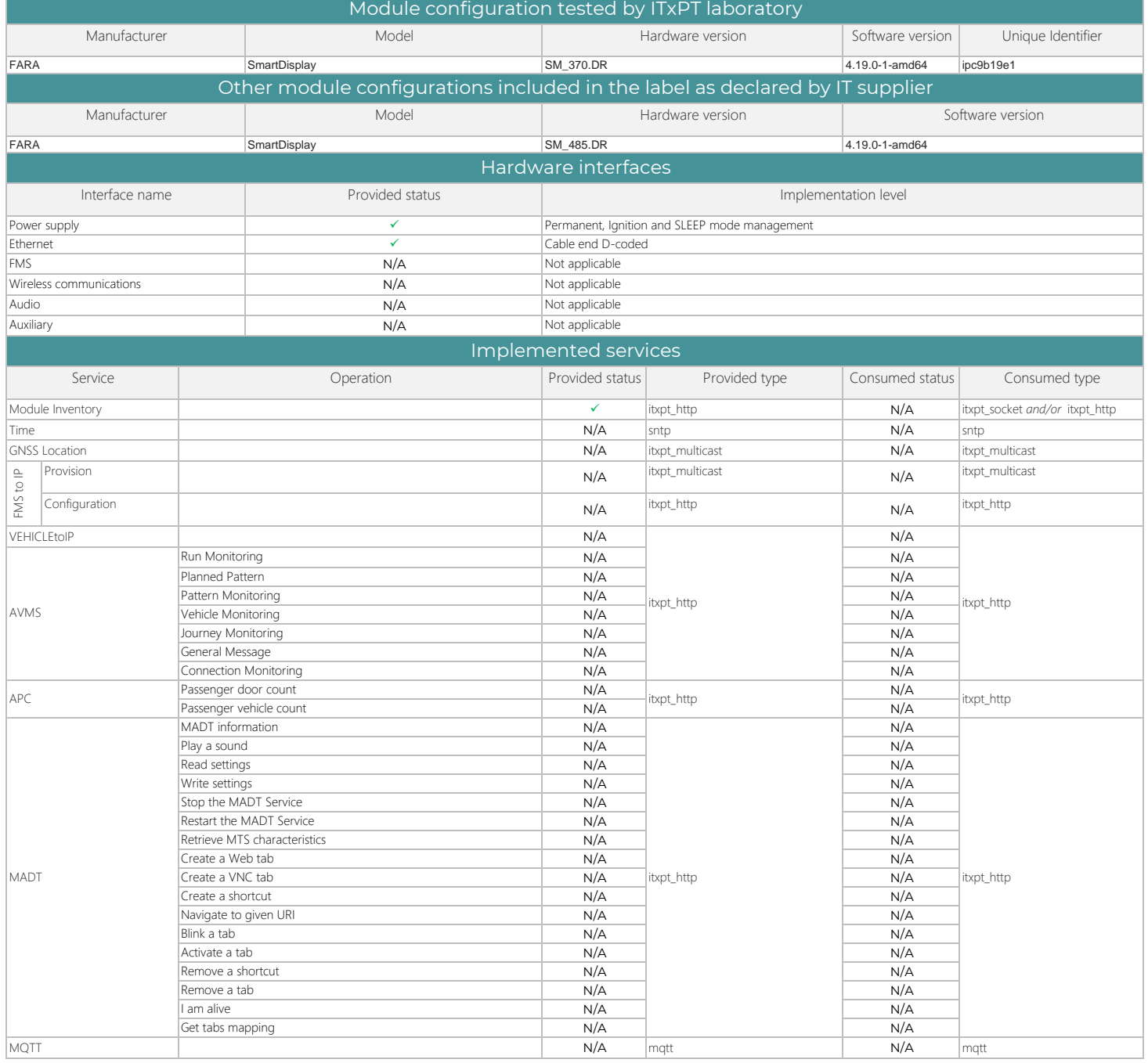

COMMENT

Module manufacturer commits that all mandatory tests compliant for the module configuration tested are the same implemented in all module configurations declared asincluded in the label. Module manufacturer shall declare any change impacting the result of one or several tests for each module configuration using the "**declaration of change**" file

available on ITxPT documentation center.

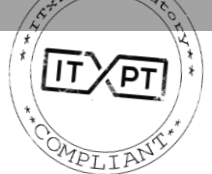